Introduction to Computer Science Module: CH-232 Jacobs University Bremen **Date: 2022-10-28** Dr. Jürgen Schönwälder in der Due: 2022-11-04 är etter Due: 2022-11-04 är etter Due: 2022-11-04 är etter Due: 2022-11-04 är etter Due: 2022-11-04 är etter Due: 2022-11-04 är etter Due: 2022-11-04 är etter Due: 2022-11-04 ä

## **ICS 2022 Problem Sheet #8**

## **Problem 8.1:** *digital circuit analysis* (1+1+2 = 4 points)

You are given the following digital circuit. The circuit may as well be found online at [http://](http://simulator.io/board/pu8qlKwg1J/3) [simulator.io/board/pu8qlKwg1J/3](http://simulator.io/board/pu8qlKwg1J/3) (but there is no guarantee that it persists).

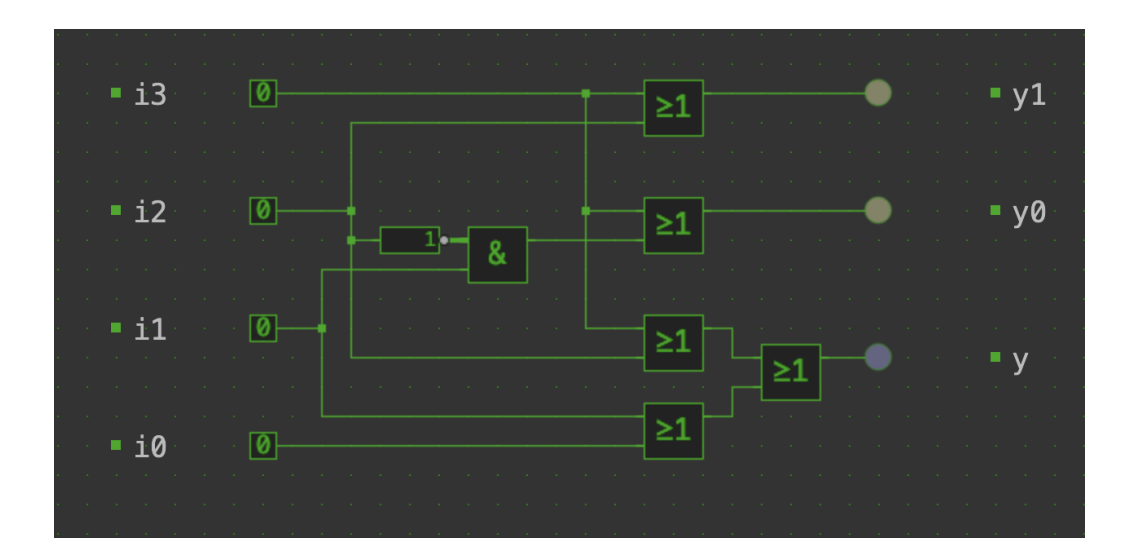

- a) Write down the truth table defining the outputs  $y_0, y_1$ , and y.
- b) Write down short boolean expressions defining  $y_0, y_1$ , and  $y$ .
- c) Describe in your own words what the circuit is doing and how it might be used.

## **Problem 8.2:** *dice display* (2+1+1 = 4 points)

Too many students waiting inside the coffee bar to obtain drinks and snacks was found to be problematic and as a consequence the number of people waiting to be served got limited to seven. You got the task to create a display showing how many students are inside and you decided to build a display out of light emitting diodes (LEDs) that can be powered by a very tiny solar panel. Your display resembles the form of a dice with LEDs positioned as follows:

a b c d e f g

The numbers 0 to 7 are displayed as follows (a star indicates a LED producing light, a circle indices an LED currently off).

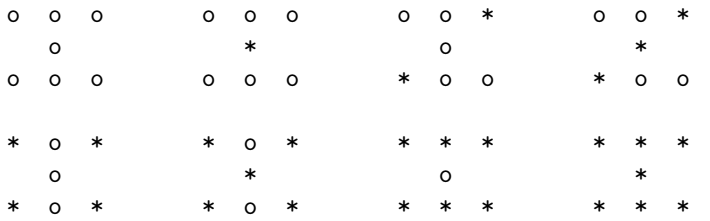

Your display is driven by three input lines  $x_2, x_1, x_0$  indicating a binary number.

- a) Write a truth table defining the necessary boolean functions.
- b) Provide (simple) boolean expressions for the boolean functions.
- c) Create a digital circuit using <https://simulator.io/>.

Submit an image of your digital circuit and a link resolving to your digital circuit.

**Problem 8.3:** *decimal to binary and binary to decimal (haskell)* (1+1 = 2 points)

Implement a functions to convert decimal numbers into binary notation and back.

- a) Implement a function dtob :: Int -> String converting a non-negative integer number into a String (consisting of the characters '0' and '1') representing the integer number as a binary number. It is not necessary to handle negative integers in a meaningful way.
- b) Implement a function dtob :: String -> Int converting a String (consisting of the characters '0' and '1') representing a binary number into the corresponding non-negative integer number. It is not necessary to handle unexpected strings in a meaningful way.

Submit your Haskell code as a plain text file. Below is a template file with a few unit test cases.

```
1 module Main (main) where
2
3 import Test.HUnit
 4
5 -- | Convert a non-negative integer number into a String providing a
6 -- binary representation of the number.
7 dtob :: Int -> String
\text{8} dtob \text{2} = undefined
9
10 -- | Convert a String representing a non-negative integer number as a
11 -- binary number into an integer number.
12 btod :: String -> Int
13 btod = undefined
14
15 -- Below are some test cases...
16
17 dtobTests = TestList [ dtob 0 "?= "0"
18 , dtob 1 \degree? = "1"
19 , dtob 2 \degree? = "10"
20 , dtob 127 ~?= "1111111"
\mu , dtob 12345 \tilde{ } \tilde{ } \tilde{ } \tilde{ } \tilde{ } \tilde{ } \tilde{ } \tilde{ } \tilde{ } \tilde{ } \tilde{ } \tilde{ } \tilde{ } \tilde{ } \tilde{ } \tilde{ } \tilde{ } \tilde{ } \tilde{ } \tilde{ } \tilde{ } \tilde{ } \tilde{ } \tilde{ } \tilde{ } \til\frac{22}{2}23
_{24} btodTests = TestList [ btod "0" \tilde{ } ?= 0
25 , btod "1" \tilde{ } \tilde{ } = 1
26 , btod "10" "?= 2
27 , btod "1111111" ~?= 127
28 , btod "11000000111001" ~?= 12345
29 ]
20<sup>0</sup>31 main = runTestTT $ TestList [ dtobTests, btodTests ]
```